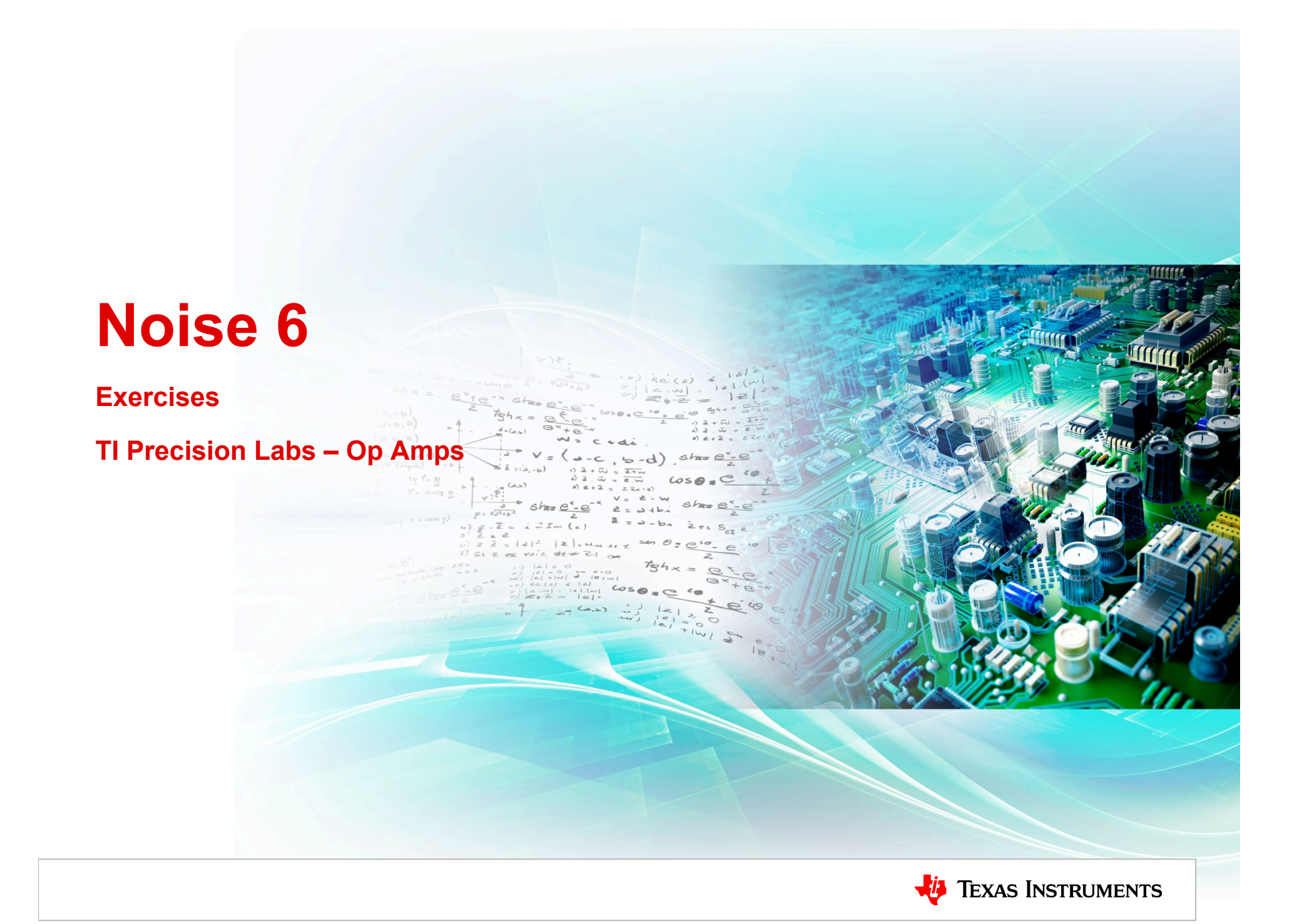

1. Use simulation to generate the data sheet noise curves for OPA211. Does the simulation model match the data sheet?.

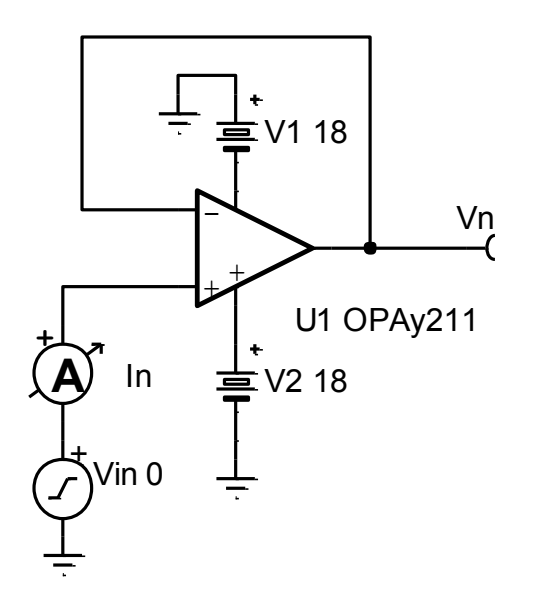

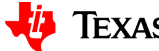

2. Create a model for OPA211 noise using the noise current and voltage sources with the generic op amp model.

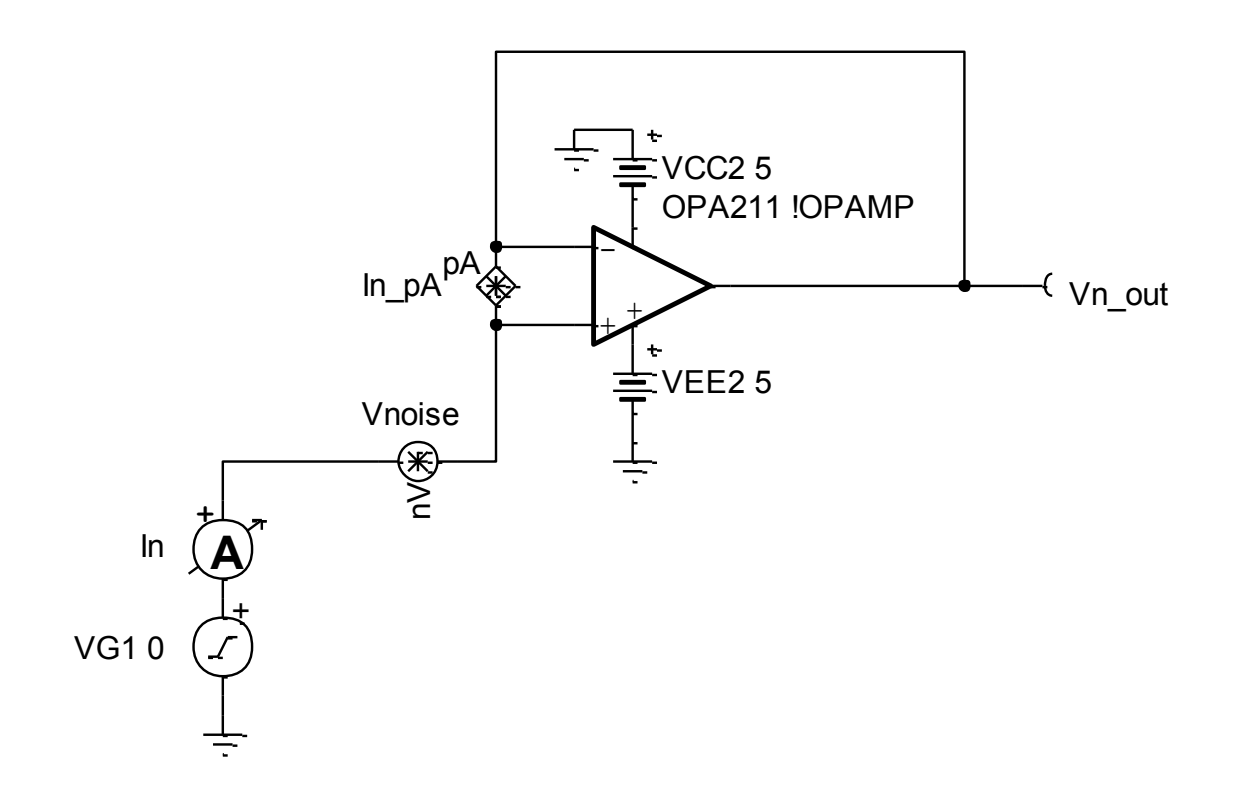

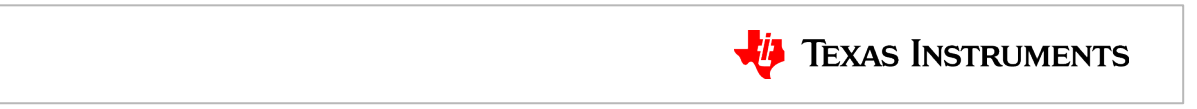

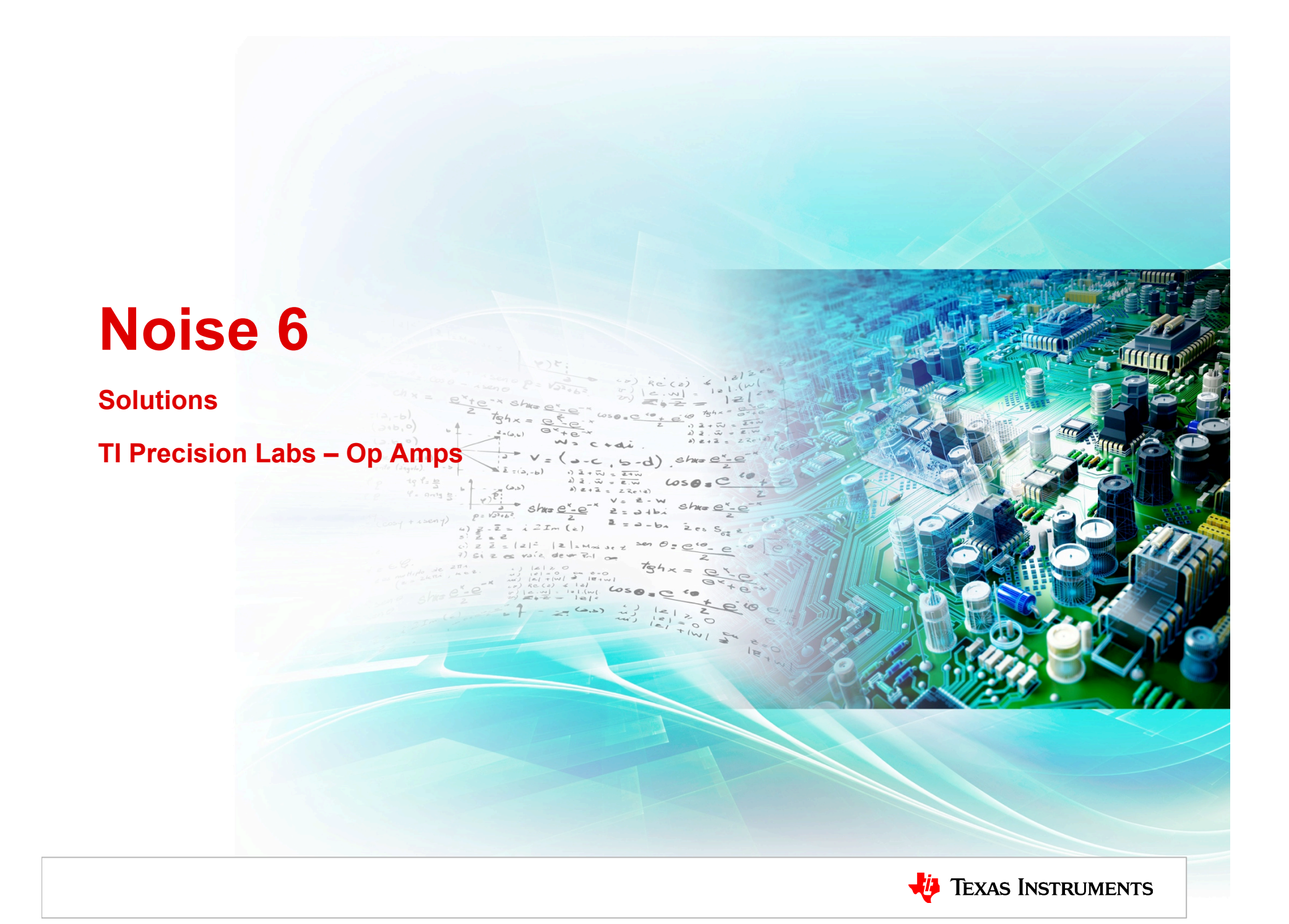

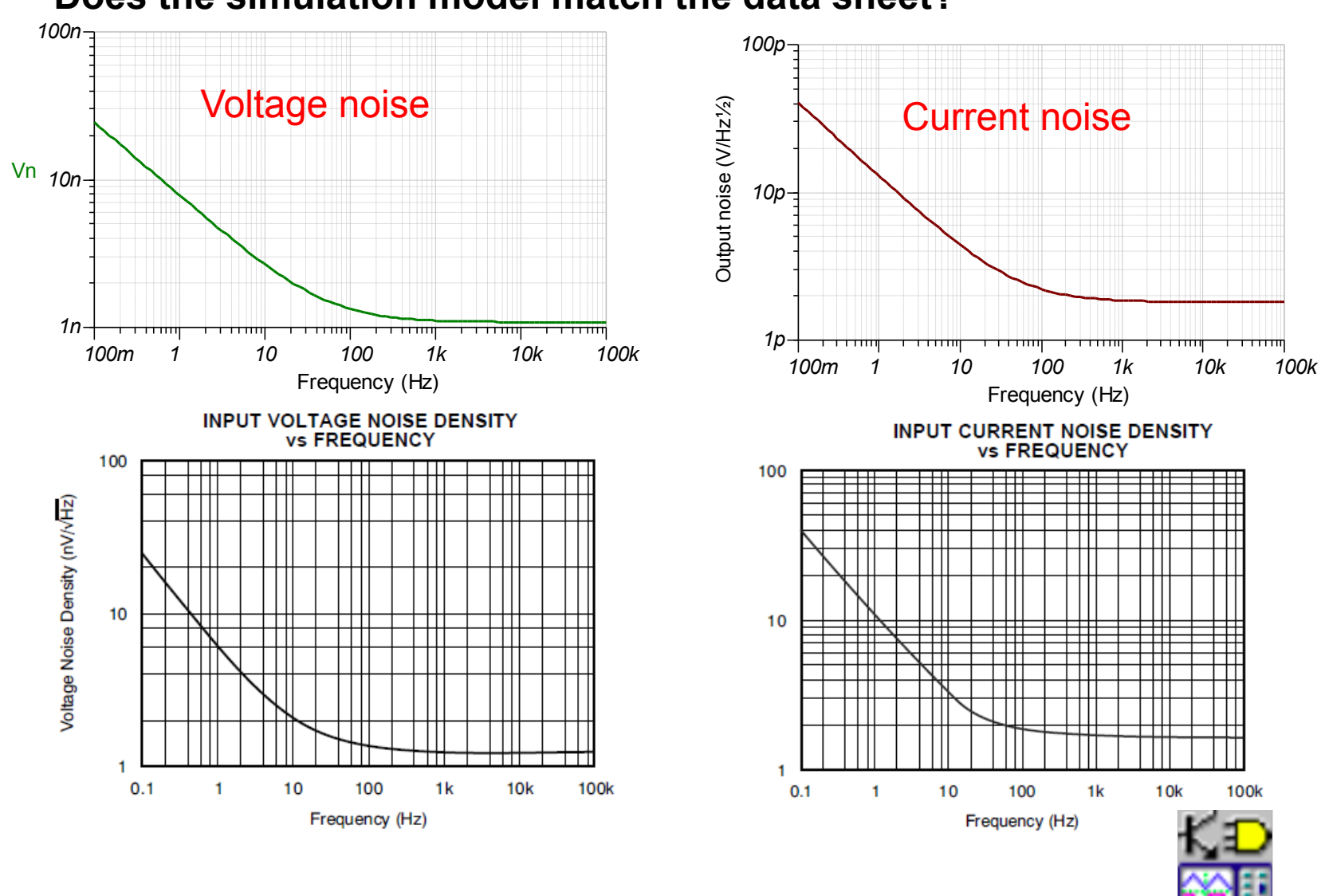

**1. Use simulation to generate the data sheet noise curves for OPA211. Does the simulation model match the data sheet?** 

**[1316 - Noise 6 - Problem 1.TSC](http://training.ti.com/system/files/docs/1316%20-%20Noise%206%20-%20Problem%201.TSC)**

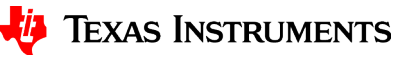

**2. Create a model for OPA211 noise using the noise current and voltage sources with the generic op amp model. Set Voltage noise source.**

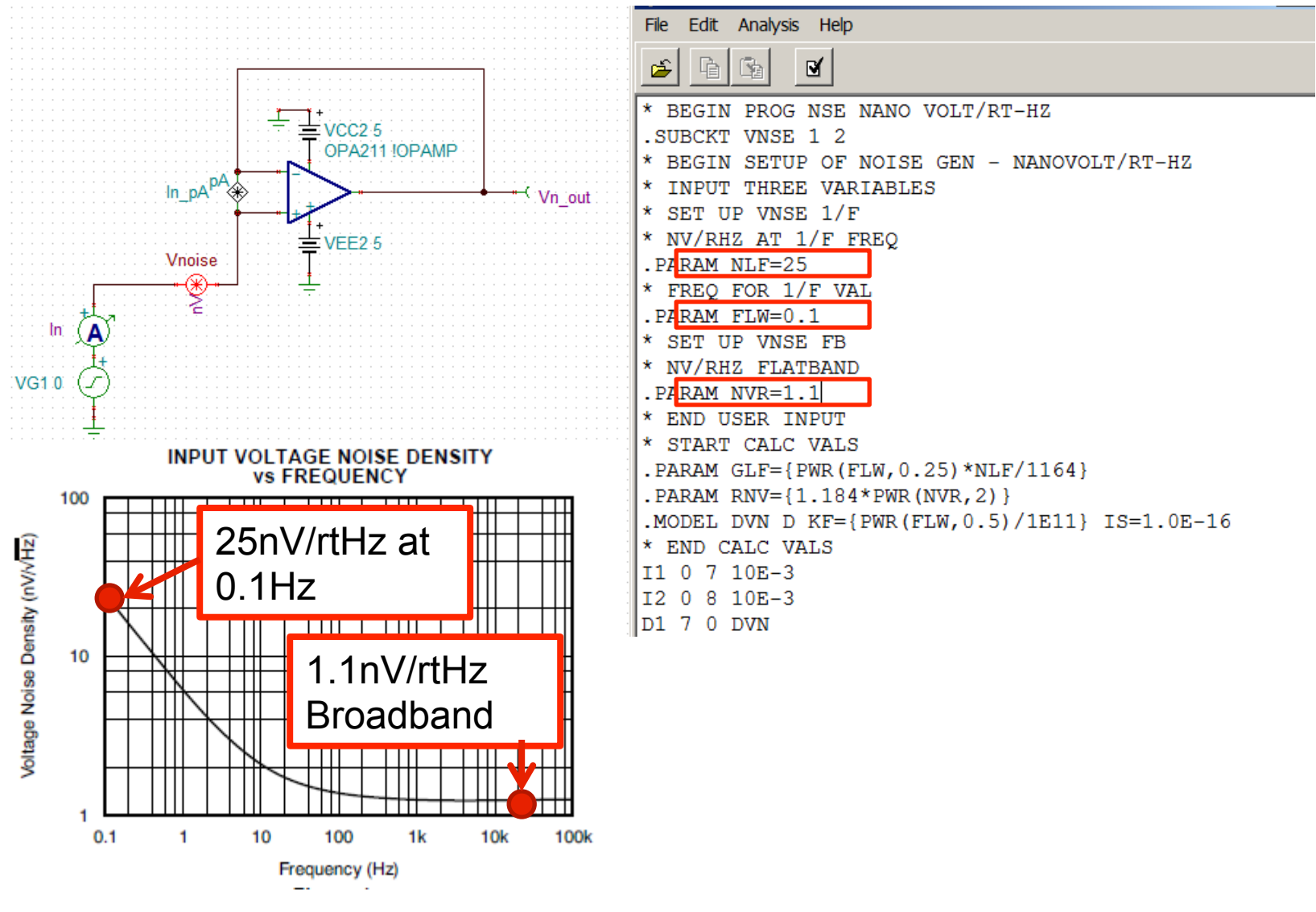

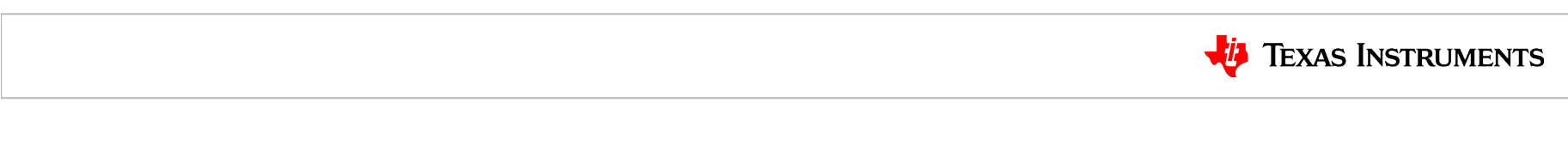

6

**2. Create a model for OPA211 noise using the noise current and voltage sources with the generic op amp model. Set current noise source.**

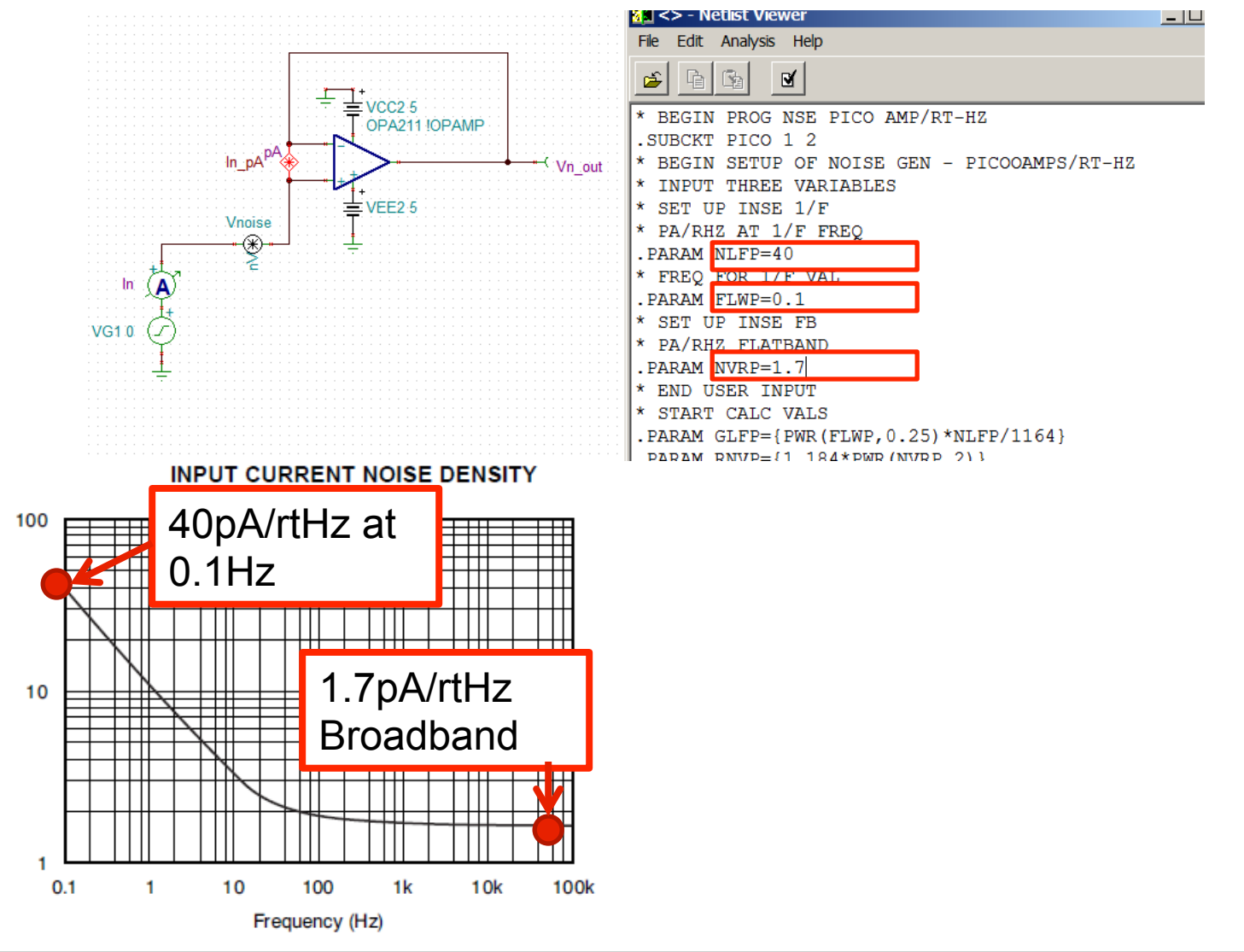

**TEXAS INSTRUMENTS** 

7

**2. Create a model for OPA211 noise using the noise current and voltage sources with the generic op amp model. Set up op amp.** 

$$
A_{OL} = 10^{\frac{130}{20}} = 3.162 \times 10^6 \text{ V/V}
$$
  
Dom\_Pole =  $\frac{45 \cdot 10^6}{\frac{130}{20}} = 14.23 \text{ Hz}$ 

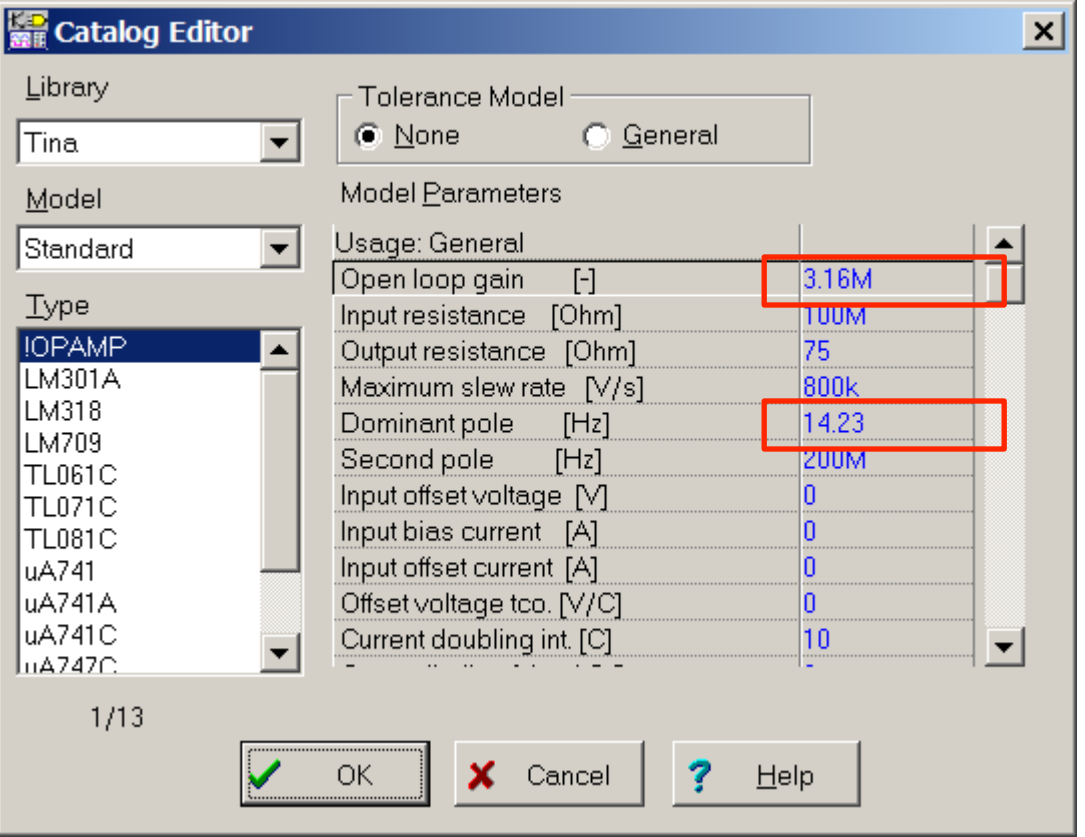

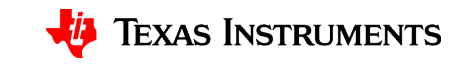

**2. Create a model for OPA211 noise using the noise current and voltage sources with the generic op amp model. Test new circuit.** 

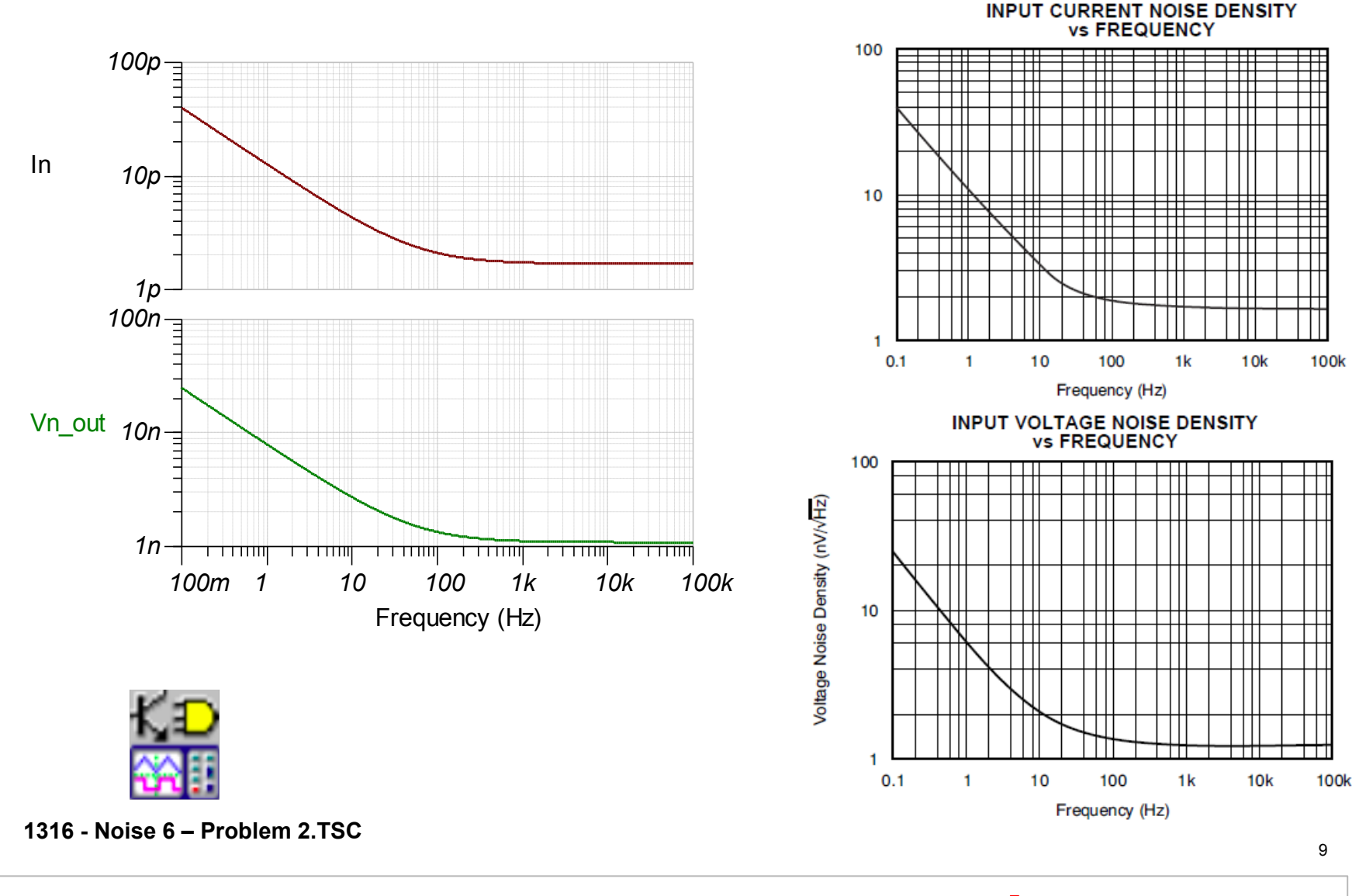

**TEXAS INSTRUMENTS**